#### Warmup

A programmer's roommate tells him, "Would you mind going to the store and picking up a loaf of bread. Also, if they have eggs, get a dozen."

#### The programmer returns with 12 loaves of bread.

# **Section 3:** HW4, ADTs, and more

WITH MATERIAL FROM VINOD RATHNAM, ALEX MARIAKAKIS, KRYSTA YOUSOUFIAN, MIKE ERNST, KELLEN DONOHUE

### Agenda

Polynomial arithmetic

Abstract data types (ADT)

Representation invariants (RI)

Abstraction Functions

### HW4: Polynomial Graphing Calculator

**Problem 0:** Write pseudocode algorithms for polynomial operations

**Problem 1:** Answer questions about RatNum

**Problem 2: Implement RatTerm** 

**Problem 3: Implement RatPoly** 

**Problem 4: Implement RatPolyStack** 

**Problem 5:** Try out the calculator

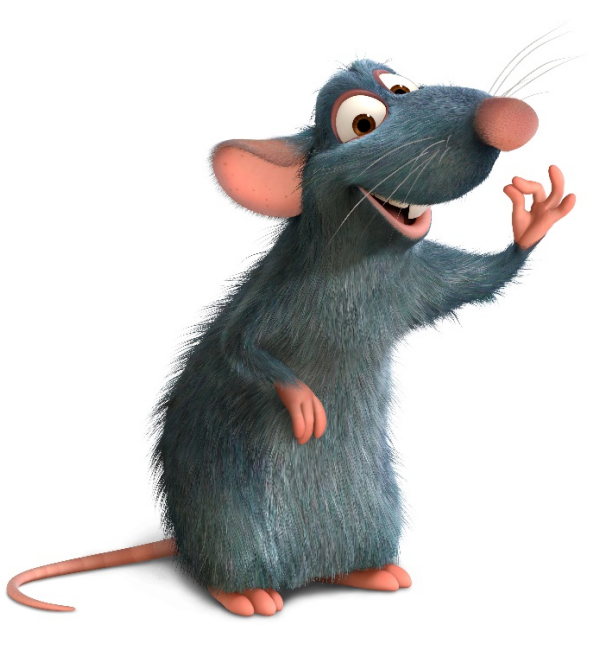

## RatThings

#### RatNum

- ADT for a Rational Number
- Has NaN

#### RatTerm

- Single polynomial term
- Coefficient (RatNum) & degree

#### RatPoly

◦ Sum of RatTerms

#### RatPolyStack

◦ Ordered collection of RatPolys

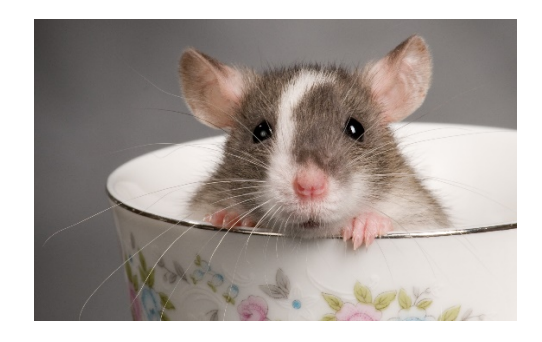

#### Polynomial Addition

#### $(5x<sup>4</sup> + 4x<sup>3</sup> - x<sup>2</sup> + 5) + (3x<sup>5</sup> - 2x<sup>3</sup> + x - 5)$

Polynomial Addition  $5x^4 + 4x^3 - x^2$  + 5  $+$   $3x^5$  -  $2x^3$  + x - 5  $(5x<sup>4</sup> + 4x<sup>3</sup> - x<sup>2</sup> + 5) + (3x<sup>5</sup> - 2x<sup>3</sup> + x - 5)$ 

#### Polynomial Addition

 $(5x<sup>4</sup> + 4x<sup>3</sup> - x<sup>2</sup> + 5) + (3x<sup>5</sup> - 2x<sup>3</sup> + x - 5)$ 

 $+$  3x<sup>5</sup>  $\theta$ x<sup>4</sup> - 2x<sup>3</sup>  $\theta$ x<sup>2</sup> + x - 5  $5x^4 + 4x^3 - x^2$  0x + 5

Polynomial Addition  $3x^5 + 5x^4 + 2x^3 - x^2 + x + 0$  $+$  3x<sup>5</sup>  $\theta x^4$  - 2x<sup>3</sup>  $\theta x^2$  + x - 5  $(5x<sup>4</sup> + 4x<sup>3</sup> - x<sup>2</sup> + 5) + (3x<sup>5</sup> - 2x<sup>3</sup> + x - 5)$  $5x^4 + 4x^3 - x^2$  0x + 5

Polynomial Subtraction  $5x^4 + 4x^3 - x^2 + 5$  $-3x^5$  -  $2x^3$  + x - 5  $(5x<sup>4</sup> + 4x<sup>3</sup> - x<sup>2</sup> + 5) - (3x<sup>5</sup> - 2x<sup>3</sup> + x - 5)$ 

Polynomial Subtraction  $5x^4 + 4x^3 - x^2$  0x + 5  $(5x<sup>4</sup> + 4x<sup>3</sup> - x<sup>2</sup> + 5) - (3x<sup>5</sup> - 2x<sup>3</sup> + x - 5)$  $-3x^5$   $\theta x^4$   $-2x^3$   $\theta x^2$   $+ x$   $-5$ 

Polynomial Subtraction  $-3x^5 + 5x^4 + 6x^3 - x^2 - x + 10$  $5x^4 + 4x^3 - x^2$  0x + 5  $(5x<sup>4</sup> + 4x<sup>3</sup> - x<sup>2</sup> + 5) - (3x<sup>5</sup> - 2x<sup>3</sup> + x - 5)$  $-3x^5$   $\theta x^4$   $-2x^3$   $\theta x^2$   $+ x$   $-5$ 

#### Polynomial Multiplication

$$
(4x3 - x2 + 5) * (x - 5)
$$

### Polynomial Multiplication

 $(4x^3 - x^2 + 5) * (x - 5)$ 

$$
4x^3 - x^2 + 5
$$
  
 
$$
x - 5
$$

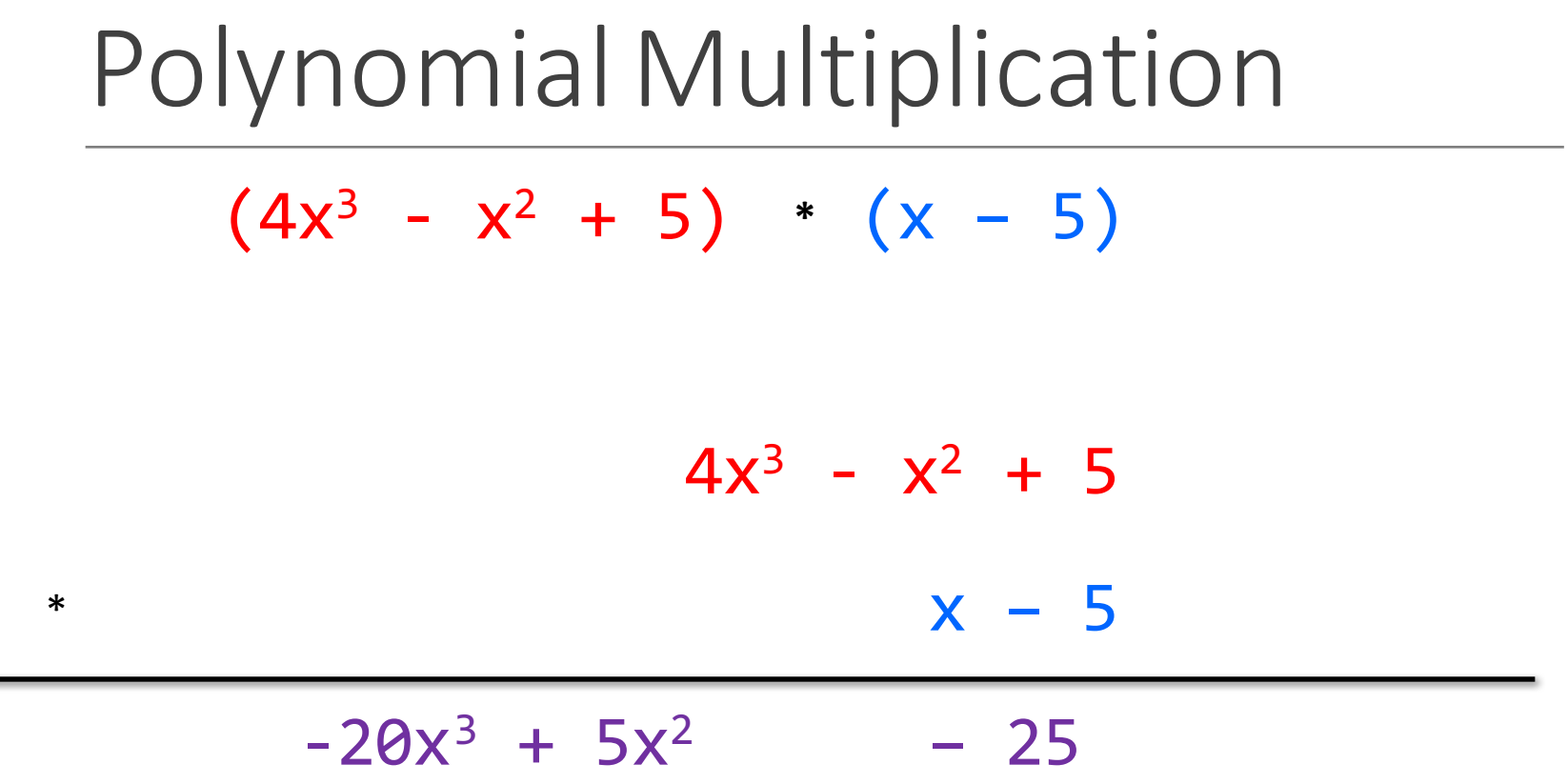

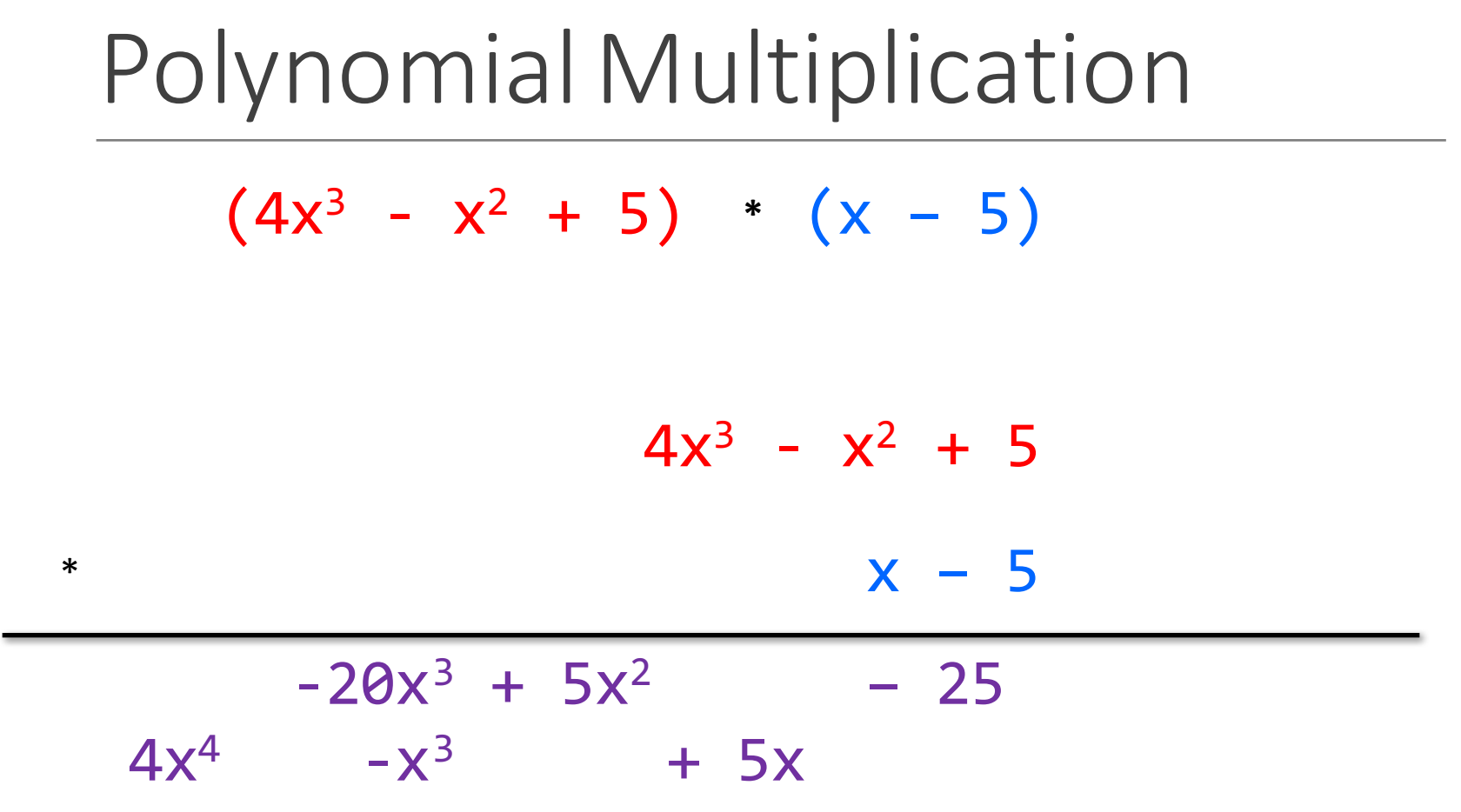

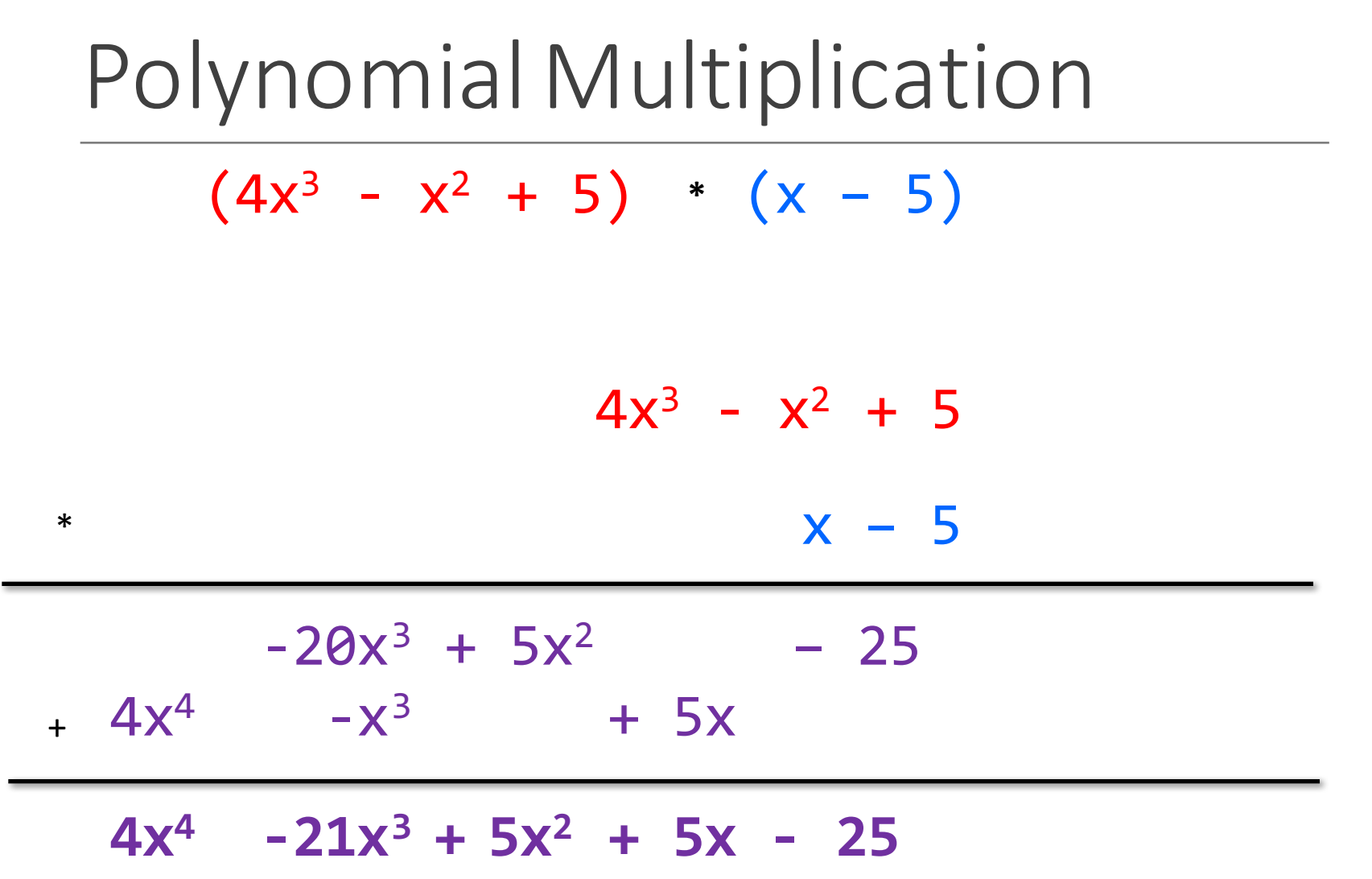

#### Poly Division

 $(5x<sup>6</sup> + 4x<sup>4</sup> - x<sup>3</sup> + 5)$  /  $(x<sup>3</sup> - 2x - 5)$ 

## Poly Division  $(5x<sup>6</sup> + 4x<sup>4</sup> - x<sup>3</sup> + 5)$  /  $(x<sup>3</sup> - 2x - 5)$

 $x^3$  - 2x – 5  $\vert$  5x<sup>6</sup> + 4x<sup>4</sup> – x<sup>3</sup> + 5

## Poly Division  $1 \t0 -2 -5$  5 0 4 -1 0 0 5

#### Poly Division  $1 \t0 -2 -5$  5 0 4 -1 0 0 5 5

Poly Division  $1 \t0 -2 -5$  5 0 4 -1 0 0 5 5 5 0-10 -25

Poly Division  $1 \t0 -2 -5$  5 0 4 -1 0 0 5 5 5 0-10 -25 0 0 14 24

Poly Division  $1 \t0 -2 -5$  5 0 4 -1 0 0 5 5 5 0-10 -25 0 0 14 24 14 24 0

Poly Division  $1 \t0 -2 -5$  5 0 4 -1 0 0 5 5 0 5 0-10 -25 0 0 14 24 14 24 0

Poly Division  $1 \t0 -2 -5$  5 0 4 -1 0 0 5 5 0 5 0-10 -25 0 0 14 24 14 24 0 14 24 0 0

Poly Division  $1 \t0 -2 -5$  5 0 4 -1 0 0 5 5 0 14 5 0-10 -25 0 0 14 24 14 24 0 14 24 0 0

Poly Division  $1 \t0 -2 -5$  5 0 4 -1 0 0 5 5 0 14 5 0-10 -25 0 0 14 24 14 24 0 14 24 0 0 14 0 -28 -70

Poly Division  $1 \t0 -2 -5$  5 0 4 -1 0 0 5 5 0 14 5 0-10 -25 0 0 14 24 14 24 0 14 24 0 0 14 0 -28 -70 0 24 28 70

Poly Division  $1 \t0 -2 -5$  5 0 4 -1 0 0 5 5 0 14 5 0-10 -25 0 0 14 24 14 24 0 14 24 0 0 14 0 -28 -70 0 24 28 70 24 28 70 5

Poly Division  $1 \t0 -2 -5$  5 0 4 -1 0 0 5 5 0 14 24 5 0-10 -25 0 0 14 24 14 24 0 14 24 0 0 14 0 -28 -70 0 24 28 70 24 28 70 5 24 0 -48 -120 Poly Division  $1 \t0 \t-2 \t-5 \t5 \t0 \t4 \t-1 \t0 \t0 \t5$ 5 0 14 24 5 0-10 -25 0 0 14 24 14 24 0 14 24 0 0 14 0 -28 -70 0 24 28 70 24 28 70 5 24 0 -48 -120 0 28 118 125

#### Poly Division

#### $(5x<sup>6</sup> + 4x<sup>4</sup> - x<sup>3</sup> + 5) / (x<sup>3</sup> - 2x - 5)$

#### **5x3 + 14x + 24**

## Poly Division  $5x^3 + 14x + 24 +$ **28x2 + 118x + 125**   $x^3 - 2x - 5$  $(5x<sup>6</sup> + 4x<sup>4</sup> - x<sup>3</sup> + 5)$  /  $(x<sup>3</sup> - 2x - 5)$

### ADT Example: Line

#### Suppose we want to make a Line class that represents lines on the Cartesian plane

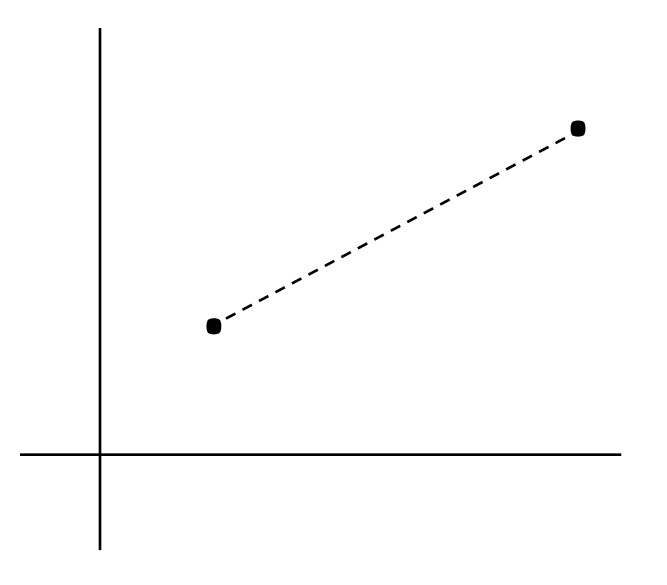

See http://courses.cs.washington.edu/courses/cse331/15sp/concepts/specifications.ht

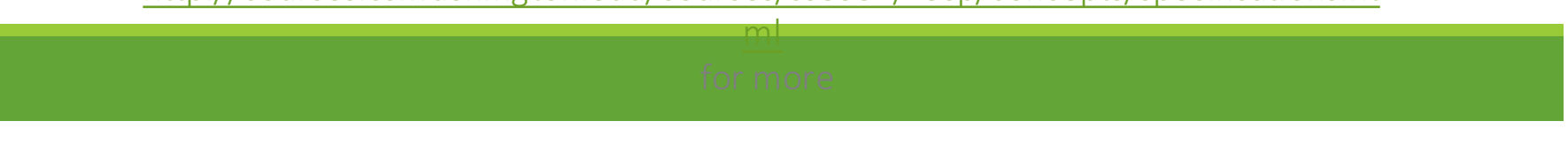

#### ADT Example: Line

#### /\*\*

- \* This class represents the mathematical concept of a line segment. \* \* A line is an immutable line segment on the 2D plane that has
- \* endpoints p1 and p2

#### \*/

public class Line {

…

### ADT Example: Circle

Circle on the Cartesian coordinate plane

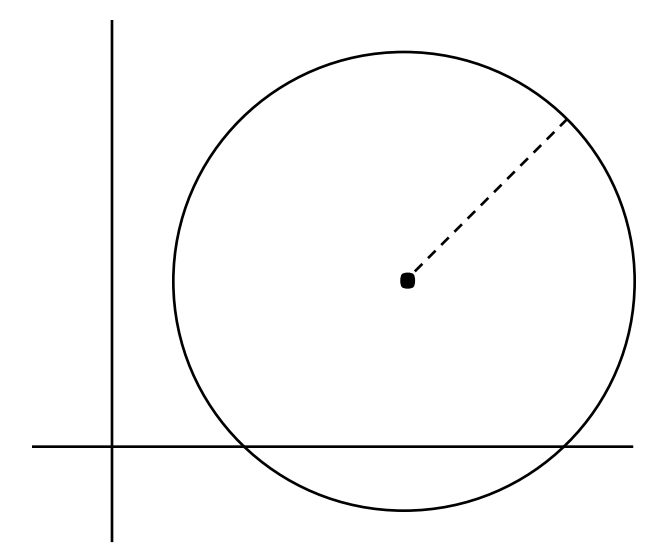

### Circle: Class Specification

What represents the abstract state of a Circle?

What are some properties of a circle we can determine?

How can we implement this?

What are some ways to "break" a circle?

### Representation Invariants

Constrains an object's internal state

Maps concrete representation of object to a boolean

If representation invariant is false/violated, the object is "broken" $$ doesn't map to any abstract value

#### public class Circle1 {

// ...

}

private Point center;

private double rad;

// Rep invariant: //

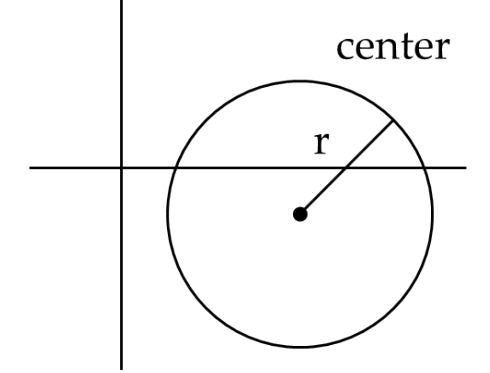

#### public class Circle1 {

// ...

private Point center;

private double rad;

// Rep invariant:  $1/$  center != null && rad > 0

```
public class Circle2 {
      private Point center;
      private Point edge;
```

```
// Rep invariant:
//
// ...
```
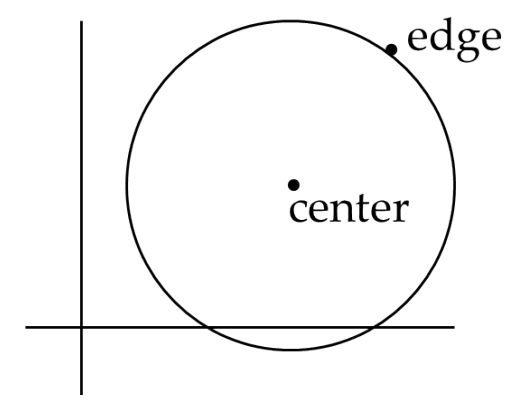

```
public class Circle2 {
      private Point center;
      private Point edge;
```

```
// Rep invariant:
// center != null &&
// edge != null && 
// !center.equals(edge)
// ...
```

```
public class Circle3 {
      private Point corner1, corner2;
```

```
// Rep invariant:
//
// ...
```
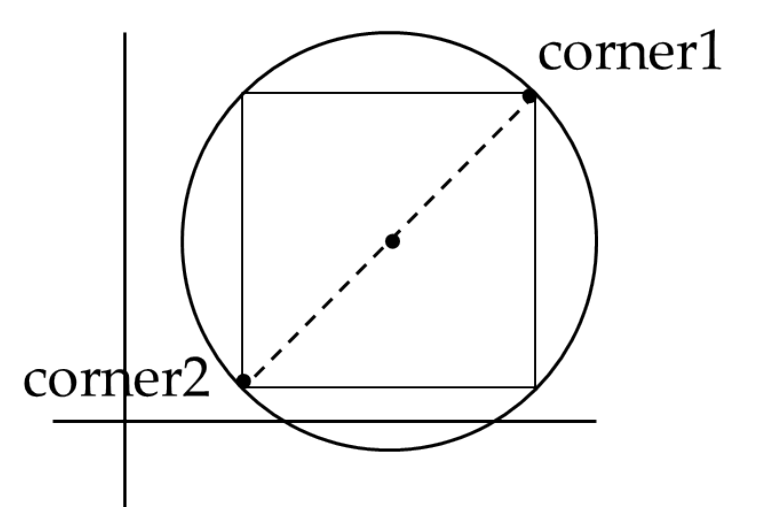

```
public class Circle3 {
      private Point corner1, corner2;
```

```
// Rep invariant:
// corner1 != null &&
// corner2 != null &&
// !corner1.equals(corner2)
// ...
```
## Checking Rep Invariants

Representation invariant should hold before and after every public method

Write and use checkRep()

- Call before and after methods that can modify the state
- Can make use of Java's assert syntax (pluses and minuses)
- $\circ$  OK that it adds extra code
	- Code is usually a small part of download size
	- Important for finding bugs

#### checkRep() Example with Asserts

public class Circle1 {

}

private Point center;

private double rad;

private void checkRep() { assert center != null : "This does not have a center"; assert radius >  $0:$  "This circle has a negative radius"; }

#### A lot neater!

## Using Asserts

To enable asserts: Go to Run->Run Configurations...->Arguments tab-> input 

- **-ea** in VM arguments section
- Do this for every test file
- Demo!

## Abstraction Function

Abstraction function: a mapping from internal state to abstract value

Abstract fields may not map directly to representation fields

◦ Circle has **radius** but not necessarily 

private int radius;

Internal representation can be anything as long as it somehow encodes the abstract value

Representation Invariant excludes values for which the abstraction function has no meaning

```
public class Circle1 {
         private Point center;
         private double rad;
         // Abstraction function:
         // AF(this) = a circle c such that
         1/ c.center =
         // c.radius =
         // Rep invariant:
         1/ center != null && rad > 0
```
// ...

```
public class Circle1 {
         private Point center;
         private double rad;
         // Abstraction function:
         // AF(this) = a circle c such that
         // c.center = this.center
         // c.radius = this.rad
         // Rep invariant:
         1/ center != null && rad > 0
```
// ...

```
public class Circle2 {
      private Point center;
```
 $\frac{1}{2}$ 

}

```
private Point edge;
```
// Abstraction function:  $//$  AF(this) = a circle c such that  $//$  c.center = // c.radius =

// Rep invariant: // center != null && edge != null &&!center.equals(edge)

```
public class Circle2 {
      private Point center;
      private Point edge;
```

```
// Abstraction function:
// AF(this) = a circle c such that
// c.center = this.center
1/ c.radius = sqrt((center.x-edge.x)^2 +
// (center.y-edge.y)^2)
```

```
// Rep invariant:
// center != null && edge != null && !center.equals(edge)
// ...
```

```
public class Circle3 {
       private Point corner1, corner2;
       // Abstraction function:
       // AF(this) = a circle c such that
       // c.center =
       // c.radius =
       // Rep invariant:
       // corner1 != null && corner2 != null && 
       // !corner1.equals(corner2)
      \frac{1}{\sqrt{2}}}
```

```
Circle Implementation 3
```

```
public class Circle3 {
       private Point corner1, corner2;
       // Abstraction function:
       // AF(this) = a circle c such that
       \frac{1}{2} c.center = <(corner1.x + corner2.x) / 2,<br>// \frac{1}{2}// c.radius = (1/2)*sqrt(corner1.x-corner2.x)^2 +\frac{1}{2} (corner1.y-corner2.y)^2)
       // Rep invariant:
       // corner1 != null && corner2 != null && 
       // !corner1.equals(corner2)
       \frac{1}{2}}
```
#### ADT Example: NonNullStringList

```
public class NonNullStringList {
      // Abstraction function:
      // ??
```

```
// Rep invariant:
// ??
```

```
public void add(String s) { ... } 
public boolean remove(String s) { ... }
public String get(int i) { ... }
```
### NonNullStringList Implementation 1

```
public class NonNullStringList {
      // Abstraction function:
      // Index i in arr contains the ith element in the list
      // Rep invariant:
```

```
// RI = [0, count-1] != null 8&1/ Count >=0 && arr != null
```

```
private String[] arr;
private int count;
```
}

```
public void add(String s) { ... } 
public boolean remove(String s) { ... }
public String get(int i) { ... }
```
Problems?

### NonNullStringList Implementation 2

```
public class NonNullStringList {
      // Abstraction function:
      // Value in the nth node after head contains the
      // nth item in the list 
      // Rep invariant:
      // RI = Head has size nodes after it, each of whose
      // value is non-null, no cycle in ListNodes
      public int size;
      public ListNode head;
      public void add(String s) { ... } 
      public boolean remove(String s) { ... }
      public String get(int i) { ... }
```